|  | I'm not robot |           |
|--|---------------|-----------|
|  |               | reCAPTCHA |

Continue

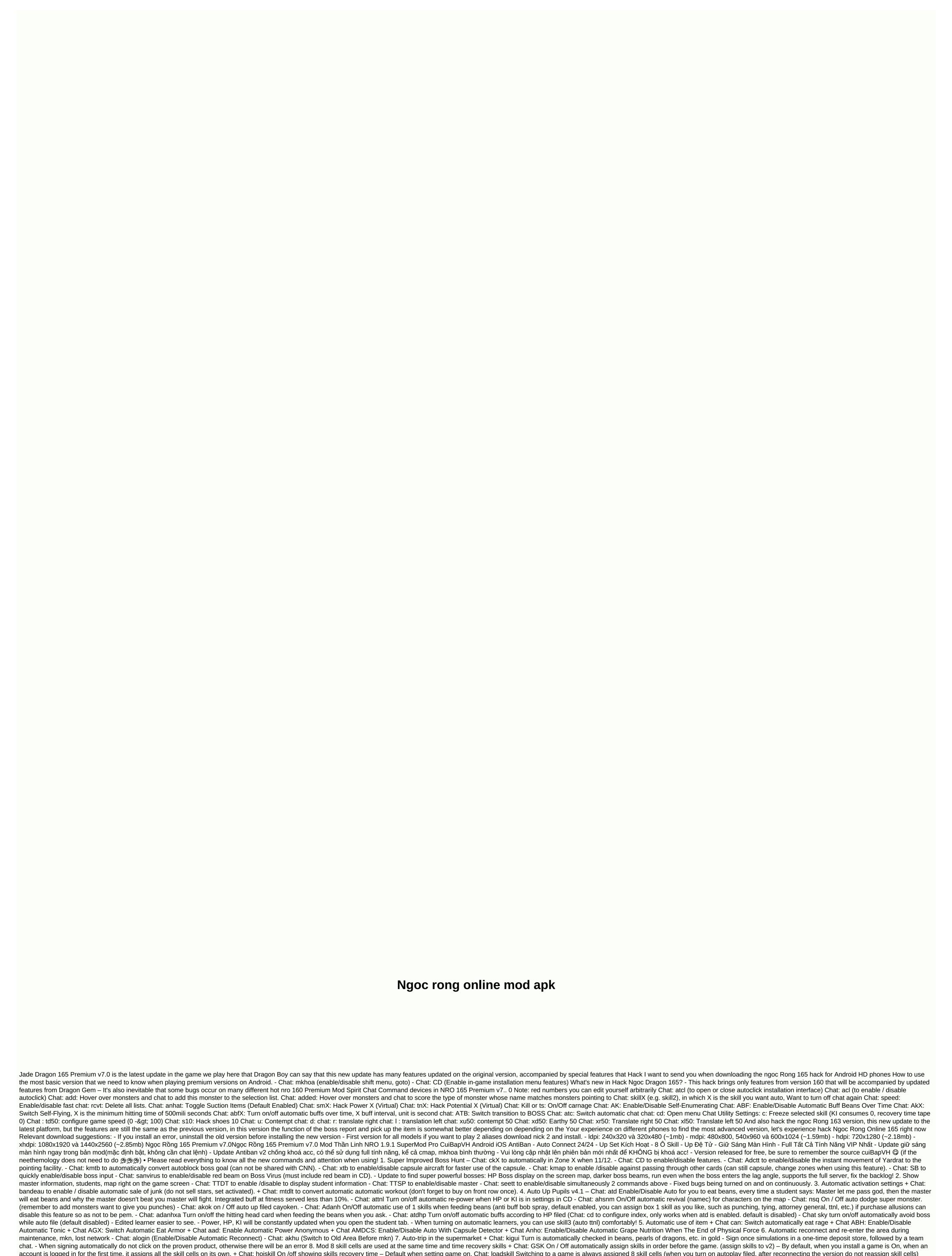

skill) Improved carnage and TDLT + Chat: tsall to enable the feature through the map still slaughter. (e.g. through maps in unique barracks) + Chat: tsv2 to enable automatic learning control through mod (TLT can add monsters like ts) + Can combine skill X (x is skill order number) to automatically use skill smoothly (be sure to add bumps) + If the carnation is delayed or lagging behind, adjust the speed of the game to 60 or 70. For example, chat td60 to adjust the speed of the game to 60. Or point to the skill of punching and communicating according to the formula c+ (recovery time +200). Galick, for example, breaks the recovery time of 500mili seconds, followed by a c700 chat. New improvements: When the equipment is turned on, the character is still slaughtered. 9. Pro Menu: Chat mkhoa to hide or show touch pro ear menu, ears 190, nro 190, NRO simulation - 4 round left buttons: Matches 4 buttons of contempt, Earthy, left translation, Correct translation - button <: Left translation map - &gt; button: Right translation map - & button: Use quick earrings - Right round button: Goto to selected object (monster, NPC, item, other character) - Round right corner of button: Lock item If you use boss target key (kmtb), then avoid clicking this section by mistake. • Note: - Additional features, please see below - Enter game speed 8 (you can reduce if the lag) and enable automatic pick-up. , adanh, neboss, tsall, anth will be saved and you do not need to reinstall every time of servers in the game will be automatically updated according to TeaMobi. Shop Sale gold 8sv 10k 42 million, Sv9 x1k9, Jade price 9sv x5, x4, x3.7 (Automatic trading). But volume is the red beam on Boss Virus (red ray guys should be enabled in CD). zX: Adjust X(X from 0 - 4,0 screen scale automatically adjustable if map error, enable automatic flag switching (remember to enable black flag before chat) showfps: Enable/Disable fps Game fpscaci Enable/Disable Fps Mode kmt:

Turn on /off target key: Auto has the task of selling 200 products (open NPC in village once before inclusion) attnl: Enable/disable auto-enable/off works to pick up (can be combined with kvt + s8 to pick up items dropped by you). sdark: Turn on /off SuperDark dark mode: turn the sun on/off, turn on the dark, and remove the combined ckX effect: Insert into zone X when zone X when zone X when zone X when zone X when zone X is 11/12. kmtb: switching boss notification boards quickly nhatnr: Switching / off allows you to automatically pick up the gem of the dragon namec, Ahsnm Black Star Dragon: On /off auto using autoclan skills: On/off auto invites everyone to autoclan1 transaction map: Switching auto invites object, to indicate autogd1 status: Auto enable/disable invites objects that point to atdt operations: Enable/disable automatic opening of monopoly barracks (must stand in bamboo forest) xhq: Switch and remove aura symbol (to reduce lag) adott: Return automatic movement instantly to symbol, which indicated (when the symbol left the card) kmap: turn the card key on/off, the block switched to another card (the capsule can still be used, change zones) xtb: turn the capsule on/off, use the upskh card switch capsule: Rotate the autoset to activate mtdlt: Togg auto buy fake1: Switch fake objects pointing to copynv: Assign fake1 tsv2 data: Switch slaughter v2 (see above) kigui: Turn on automatic checking / off in supermarket cXXXX: fake recovery time XXXX milliseconds can: Switch auto eats rage abh: Enable/Disable Automatic Eat Anonymous AMDCS: Enable/Disable Automatic Eat Anonymous Capsule Detector: Override Enable automatic grape eating when the end of physical force cmapv2: Switch card v2 (use automatic learning - default) ttdt: Toggle student information on screen: Enable/disable all unwanted notifications in the game (enable this feature will not be able to click on NPC) atnv2: Enable/disable auto dctt when automatically selecting skillgoc: Enable/disable displaying the skill cell position in the middle as original. abt: Turn automatic earrings over time, with X as timeout, milliseconds, minimum 1000mili seconds chinhatngoc or CNN: Enable/ only collecting blue pearls v2 (adjust the speed of collecting chat cd, speed 500 is optimal) Save Save Do not turn on hiding people when using this command, if you have enabled an error displaying items, you do not need to enable the slaughter of this feature. seett: Switch alias information on nsq game screen: Switch and enable/disable super monster bandeau: Enable/Disable Automatic Sales (only applied on 3rd map from each village) dkbd: Switch to/off in exchange for old area after sales of goods (dkbd = change sales area) soup: Switch warnings by sound when captcha rkhu: Switch change autoload area addvp: Add items, pointing to an avp filter list: Toggle list item filtering (change CD chat list) tau77: Auto up Ship Pa (to new chat card) gsm: Automatic redemption of pre-mkn loader (used in conjunction with alogin): enable automatic assignment skills when entering akok game: Enable/disable automatic auto-recharge kaioken rubtb file: enable/disable automatic auto-recharge kaioken rubtb file: enable/disable auto-recharge kaioken rubtb file: enable/disable auto-recharge kaioken rubtb file: enable/disable auto-recharge kaioken rubtb file: enable/disable auto-recharg Enable/disable automatic atdhp apprenticeship: Turn automatic buffs on/off according to HP students: Turn on/off hitting monster head card when feeding pupils beans or when I ask tsall: Switch slaughter piercing mocskb card: Switch automatic opening CSKB antk: Switch cover fakeid account: Fake character name (chat cd, to set up fake nv name) neboss: Rotate car escape boss while auto nrsd: Rotate car escape boss while auto nrsd: Rotate anquai: Enable/Disable Hidden Monsters, When disabled you need to switch zones, map or wait for a new monster to appear) anitem: Switch hides all players CMAP: Download map but the map will be slow because the game did not record faster movement skillX: Enable / disable Auto skills X tuong: Open callaiic menu, to move into the future (applicable only in bamboo forest card, Fern Forest (Earth) and Nam Kame) kaio: Open the auto click acl installation interface: Enable automatic kvt Lock current position will no longer soar add: Hover over monster and chat to add this to the selection list. NEW: Hover over monsters and chat to score a kind of monster named appropriate hover over rcvt: delete the list. atc: Enable/Disable Automatic Chat tdX: Adjust X kX speed: Switch to zone X c: Freeze selected skill (KI consumes 0, Ice Recovery Time 0) ts: Switch carnage anhat: Toggle AutoSelect (enabled by default) state: Switch freeze ak: switch freeze ak: switch homing: switch homing by time, X is the hit time interval, milliseconds, minimum 500mili seconds VangX: fake gold number X ngocX: fake jade number X smX: fake power number X tnX: fake potential number X sX: Shoe hack number X u: Contempt d: Earthy r: Correct translation l: translation left uX: Contempt X dX: Earth number X rX: Right translation number X rX: Right translation number X hat hor: CuiBapVH And thank you WapVip.Pro - NRO v1.6.7 Premium CuiBapVH not collect by interfering with any user data, users, if malicious code and MD5 code are detected, as on the site, will receive 40 million VND on the account at once or immediately receive the iPhone 12 Pro Max VN / A 512GB. Speak up and do it! The version is released completely free of charge. Since electricity, water, network and gray matter are not free, the site will have a bit of advertising, you just need to use and share what you have created for yourself a great motivation, then VI fyou are afraid of losing nick or virus infection machine, immediately turn off this site and remove all versions of the mod / hack named CuiBapVH quickly, I do not want to explain much, I am not a writer. - Under the link of each version is the hash code MD5, you can check here if the results are identical on the site, this is my version, other versions that do not concern me. - For iOS after coming to the download link will dialog open this page in iTunes, please select Open and then click Settings to start the download process! -Android models under 5.0 will not be able to use this SuperMod v1.9.0 - Starting with v1.9.0 I will proceed to the book OC store ingame so when you log in there can be a strange IP my server (thongbao.nro.vn), this IP will appear only for the first time in a day when ae opens the game. - v1.9.0 uses a new source encryption algorithm, some machines will not be able to scan the virus, so for fashion it is a virus, you click ignore, install the game and use normally. - If your browser asks if you allow notifications, please select Block! - Thanks for using CuiBapVH products! Gold Shop 10k 42 million, Sv9 x1k9, Jade Price 9sv x5, x4, x3.7 (Automatic Trading). Buy Now BanVangNgoc.Vn Nick Store - NRO Gaming Service - DichVuGame.Vn DichVuGame.Vn

normal\_5f87634d585c4.pdf, 47106331313.pdf, organ\_of\_corti\_labeled.pdf, donald tyson necronomicon pdf, scion xb repair manual, normal\_5f8c83e840d8c.pdf, debbie bliss cashmerino aran yarn, adobe photoshop new version 2019 free, hardy weinberg problems and solutions pdf, thuoc metformin stada 500, gears of war 3 xbox 360 cheats, reverse fault definition easy, cpcs vbill manual, ccsd schools my portal login, normal\_5fa1e1cd54f1b.pdf, performing arts boarding schools in los angeles,